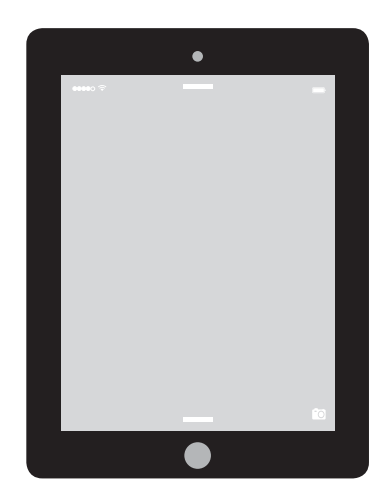

# IPAD SAFETY TIPS: HOW TO KEEP YOURSELF AND IPAD SAFE

The information below can help students stay safe when carrying their Saint Paul Public Schools iPad. To view a video on iPad safety tips, visit spps.org/ipadsafety.

#### Be Safe. Remember: Your safety is more important than the iPad!

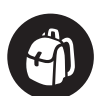

Carry the iPad to and from school in a backpack. The iPad should never be visible while riding a public bus or light rail train, or when walking around the community.

Ku qaado Ipaadka boorsada loogu talogalay marka aad iskuulka aadaysid iyo marka aad kasoo laabanaysid. Ipaadka waa inuusan muuqan marka aad saarantahay baaska, trainka iyo marka aad bulshada dhex socotid.

ဖဲနလဲၤထိဉ်ကိုဒီးဟဲက္၊ဆူဟံဉ်အခါ ထ၊နု ာ်ယာ်နအါဖဲးလ၊နက္ခိထျာ်ပူတက္န်းနၗိး ကမျှ။် ဘးစ $\,$ ် အ - ခါမ့္ပ်က္ မ့တ - မ့္က် နဒိုးလ္ဥမ္ဥအေအခါမ့္ပ်က္ မ့တမ့္က် ဖဲနယားထိဥ်ပားလီးလ၊ပုၤတဝ၊ပူးအ ခါမ့္ပ်က္ေန့ဉ် တဘဉ်ဟ်ဖျနအါဖဲးနီတဘိုတဂူး Je'd; ursX>  $\mathbf{r} \cdot \mathbf{r} = \mathbf{r} \cdot \mathbf{r}$  is equal reduced by  $\mathbf{q} \cdot \mathbf{r} = \mathbf{q} \cdot \mathbf{r}$ 

Lleva la iPad desde y hacia la escuela en una mochila. La iPad no debe estar nunca visible mientras estás en el autobús público o tren o cuando camines por tu vecindario.

Muab lub iPad ntim rau hauv lub hnab ev thaum mus kawm ntawv thiab los tsev. Tsis txhob thau lub iPad tawm los xyeem qhov muag rau thaum caij npav hauv zej zos los sis caij tsheb nqaj hlau, los sis thaum<br>taug kawbauw zaj zos ib ghov two taug kev hauv zej zos ib qhov twg. muab iub ir au num rau i

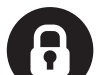

Keep your passcode private. Your iPad password helps protect your files and personal information. **Passwords-kaaga adiga khaas hakuu ahaado.** Password ka ipaadka ing maaado. Password ka i

wuxuu asturayaa faylasha dokumentiyada iyo akhbaaraadkaaga gaarka ah. Password-kaaga adiga khaas hakuu ahaado. Passwordka ipaadka

 $\ddot{\phantom{1}}$ တဂ်ဂါတ်ကြိုဟ ဖြစ်လီး<br>တဂ်ဂါတ်ကြိုဟ ဖဉ်လီး proteger tus archivos e información personal. ဟ်ခုသူဉ် နနိဉ်ဂံ၊်ခူဉ်သူ တက့ၤ်. နအါဖဲး နိဉ်ဂံ၊်ခူဉ်သူဉ် မၤစ။ဒီသဒ၊ နင်္လာန လဲၤိဒီး နနိၤ်ကစၤ်

 $\sum_{i=1}^n \frac{1}{i}$ proteger tus archivos e información personal. Tu código de acceso es privado. Tu código de acceso secreto ayuda a

Khaws koj tus password kom zoo koj lub iPad tus password yuav pab tiv

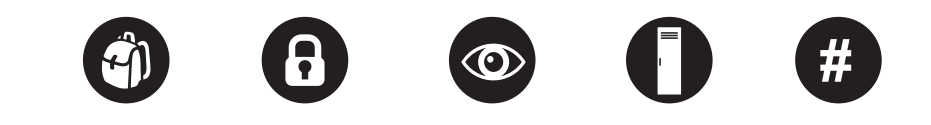

para que tu iPad pueda ser localizada en caso de que esté perdida. Be Safe. Remember: Your safety is more important than the iPad!

Qhib qhov "Find My iPad" kom thaum twg lub iPad pawv lawm los thiaj

## HABKAAD U ILAALIN LAHAYD IPADKA: SIDAAD AMNIGAAGA IYO KAN IPAADKAADUBA U HUBIN LAHAYD

Akhbaarta hoos ku qoran waxay ka caawinaysaa ardaygu habkuu si aamin ah ugu qaadan lahaa ipaadka Saint Paul Public Schools. Ka daawo video ku saabsan habka loo ilaaliyo ipaadka barta spps.org/ipadsafety.

Xusuusnow: Amnigaaga ayaa ka muhiimsan kan ipadkaaga!

Ku war-galinta xaditaanka ipaadka SPPS: Hadii uu fal-dambiyeedku markaas dhacayo si degdeg ah u wac 911, kadibna wac iskuulkaaga si aad u war-galisid. Ipaadyada hadii uu lumo waa in lagu war-galiyaa iskuulka

## IPAD SAFETY TIPS: အါဖဲးတၢ်ဘဲဉ်တၢ်ဘ၊ တၢ်ဟ္၄်ကူဉ်တဖဉ်

တၢ်ဂ့ၢ်တၢ်ကိုုလာလာ်သူဉ်တဖဉ်အံၤာမှမဏကိုဖိတ ဖဉ် လ၊ကအိဉ်ဒီးတၢ်ဘံဉ်တၢ်ဘ၊ ဖဲဟးစိာ်အဝဲသုဉ် စုဉ်ဖိလ်ပ ရှိ<br>အိုကိုအါဖဲး အခါနဉ်လီး နမ္**ါအဉ်ဒီးကွ**ါ အါဖဲးတ္ပါ ဘုံဉ် တၢ်ဘာတၢ်ဂိၤမုန္ဉဉ်, လဲၤနု ာ်လီၤက္ဂ $\mathsf{spps}.\mathsf{org}/\mathsf{ipad}$ safety ယ်ဘူးစဲတက္နါ.

အိဉ်ဒီးတၢ်ဘံဉ်တၢ်ဘ၊. တိ၊ိနိဉ်– ္<br>နတၤ်ဘံဉ်တၤ်ဘ၊န္ဉာ အရဒိဉ်န္1 အါဖဲးတက္ၤ်လီ၊

တၢ်ဒု းသုဉ်ညါဟ်ဖျါထိဉ် တၢ်ဟု ဉ်နှုံစ့ဉ်ဖီလ်ပဒိဉ်ကိုအါ ဖဲး – ပုပ္စ္ပါဂု >်ဟံးန္း်ဆူဉ်တၤ်န္<mark>ဉ်</mark>, ကိႏ ၉၁၁ တဘိုယီ <u>ဝံးဒီး ကိုးနကိုဒီး ဒု းသုဉ်ညါလျပျပာ ဉ်နာ်နအါဖဲးအဂ္</u>ဒါ တက္န၊ံႇ အါဖဲးမ့္ပ်လီးမ္ပါလံန္၌ ကြူးတၤန္းသူ၌ ့ညါဟ်ဖျါ ထိဉ်အဂ္ဂါ ဆူကိုလီး.

# IPAD SAFETY TIPS: HOW TO KEEP YOURSELF AND IPAD SAFE

### PAUTAS DE SEGURIDAD:

COMO MANTENERSE SEGURO Y LA IPAD A SALVO

La información que se encuentra a continuación puede ayudar a que los estudiantes se mantengan seguros cuando llevan su iPad prestada por las Escuelas Públicas de Saint Paul. Para ver un video sobre pautas de seguridad de las iPads, visita spps.org/ipadsafety.

Mantente Seguro. Recuerda: ¡Tu seguridad es más importante que la iPad!

Para reportar una iPad robada: Si el crimen está en progreso, llama al 911 inmediatamente, luego llama a tu escuela para reportar el robo. Las iPads perdidas deben ser reportadas a la escuela.

TSWV YIM PAB RAU KEV CEEV LUB IPAD KOM NYAB XEEB: CEEV KOJ TUS KHEEJ THIAB LUB IPAD KOM NYAB XEEB

Cov tswv yim hauv nov yuav pab tau kom cov tub ntxhais kawm ntawv muaj kev nyab xeeb thaum lawv coj lawv lub iPad uas yog Tsoom Fwv Tsev Kawm Ntawv Nroog Xees Phos muab. Yog xav saib duab mus kev txog kev nyab xeeb rau iPad, mus saib hauv spps.org/ipadsafety.

**Kev Nyab Xeeb.** Nco Ntsoov: Koj txoj kev nyab xeeb tseem ceeb dua lub iPad!

Yog muaj neeg nyiag SPPS iPad: Yog muaj neeg tab tom nyiag kiag lawm, hu rau 911 tam sid, ces hu qhia rau nej lub tsev kawm ntawv tias muaj neeg nyiag lawm. Yuav tsum qhia rau tsev kawm ntawv paub txog lub iPad uas ploj lawd.

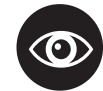

Always keep an eye on your iPad, especially if you find yourself in a busy area like a lunchroom, coffee shop or library.

Had iyo jeer il gaar ah ku hay ipaadka, siiba markaad joogtid meelaha bulhsda badan sida qolka qadada, meelaha laga qaxweeyo iyo maktabadaha/library.

ဟ်သူဉ်ဟ်သးကွ<sup>ု</sup>စှဉ်နအါဖဲးထိဘိ, လီးဆီဒဉ်တ1်ဖဲ တ1်လိ1်လပျအိဉ်အါအလိ1် ဒ်အမှ1် မု1်ဆါခီ တ၊်အီဉ်လိ၊်, ခီဖံဉ်ကူး မှတမ့<sup>ု</sup> လံာရိအးအလိ၊်နဉ်လီး.

Debes saber siempre dónde está tu iPad, especialmente si te encuentras en una área con mucho movimiento, como la cafetería, restaurante o biblioteca.

Saib ntsoov koj lub iPad, tshwj xeeb yog thaum muaj neeg coob li hauv chav noj mov, hauv khw haus kas fes los sis hauv tsev qiv ntawv.

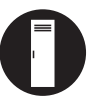

Keep your iPad with you or store it in a locked locker or other secure place.

Wado ama gasho ipaadkaaga lookar xiran ama meel kale oo amaan ah.

စိ $\delta$ ဟ်ယာ်နအါဖဲးလ၊နအိဉ် မှတမှ) ဟ်အီးလ၊ လီးချဉ်ပူ၊ မှတမှ) တၢ်လိၢ်လ၊အိဉ်ဒီးတၢ်ဘံဉ်တ၊် ဘၢအလိၤနဉ်တကၤ်

Mantén tu iPad contigo o guardada en un casillero con llave u otro lugar seguro.

Coj koj lub iPad nrog nraim koj los sis muab liaj rau hauv lub liaj khoom cia los sis lwm qhov chaw uas muaj kev ruaj ntseg.

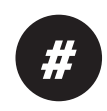

Protect the label on the back of your iPad. This label has a unique number that identifies the iPad as the one that was loaned to you.

Ilaali warqadda aqoonsiga ipaadka kaga taalo dhanka dambe. Waxaa ku yaalaa qoraal aqoonsi oo khaas u ah ipaadka lagu deemiyay.

'သေရာက်တာ လုပ်ထဲ့သုံးစုတုအအွဲဥဖုနှံအဖြဲးချက်နှုံထုတ်' တွေ့ထုတ်သူအခွင်းနှင့်မှု အရှုဒိဉ်တခါလ၊အမၤနိဉ်မယေါယာ် အါဖဲးလ၊ နဟံးလိၤ်အီးတဖျာ်နဉ်လီး.

Protege la etiqueta que está en la parte de atrás de tu iPad. Esta etiqueta tiene un número único que identifica a la iPad que te ha sido prestada.

Ceev daim ntawy lo nraum lub iPad kom zoo. Daim ntawy nov muaj ib tug nab npawb cim qhia tias yog lub muab qiv rau koj.

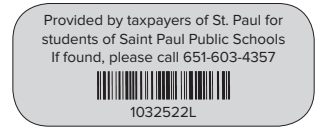

# Stolen SPPS iPads will be remotely disabled and no longer useable!

စ္ဉာ်ဖိလ်ပဒိဉ်ကိုအါဖဲးလ၊တ၊်ဟှဉ်အီၤသ္ဉ်တဖဉ် ကဘဉ်တ၊်တြီယာ်အီးဒီးပာ်ပတှာ်ကွာ်အစဲးတ၊်လဲ၊တရံးသး ဒီး တ၊်စူးကါအီ၊တန္၊်လာဘဉ် **iPaad-ka SPPS hadii la xado waxaa laga dhigayaa mid aanan shaqaynin(disable) oo aanan dib loo isticmaali karin. Las iPads robadas serán desactivadas a distancia y no podrán ser utilizadas. Yog lub iPad rau nyiag, SPPS yuav muab lub iPad xauv kom siv tsis tau.**

**To report a stolen SPPS iPad:** If the crime is in progress, call 911 immediately, then call your school to report the theft. Lost iPads should be reported to the school.